## Minutes of the Planning Committee Meeting held on Monday 20 September 2004 at 7.00pm in the Community Centre

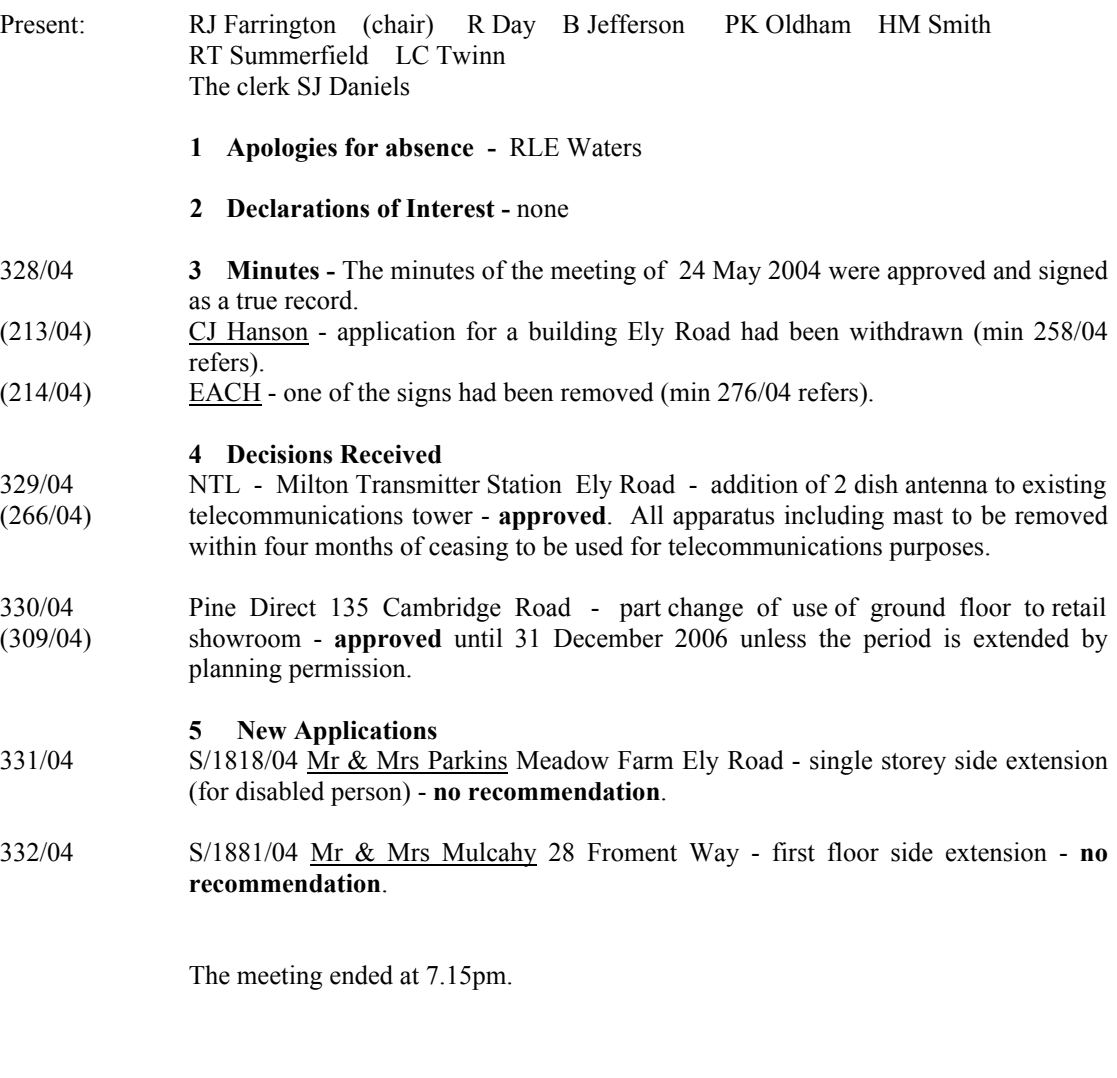